**Opret dokument uden fil (dokumentoplysninger)**

Denne vejledning viser, hvordan du tilføjer et dokument, hvis ikke du har en fil.

Funktionen kan eksempelvis benyttes til telefonnotater eller til registrering af et dokument du ved kommer senere.

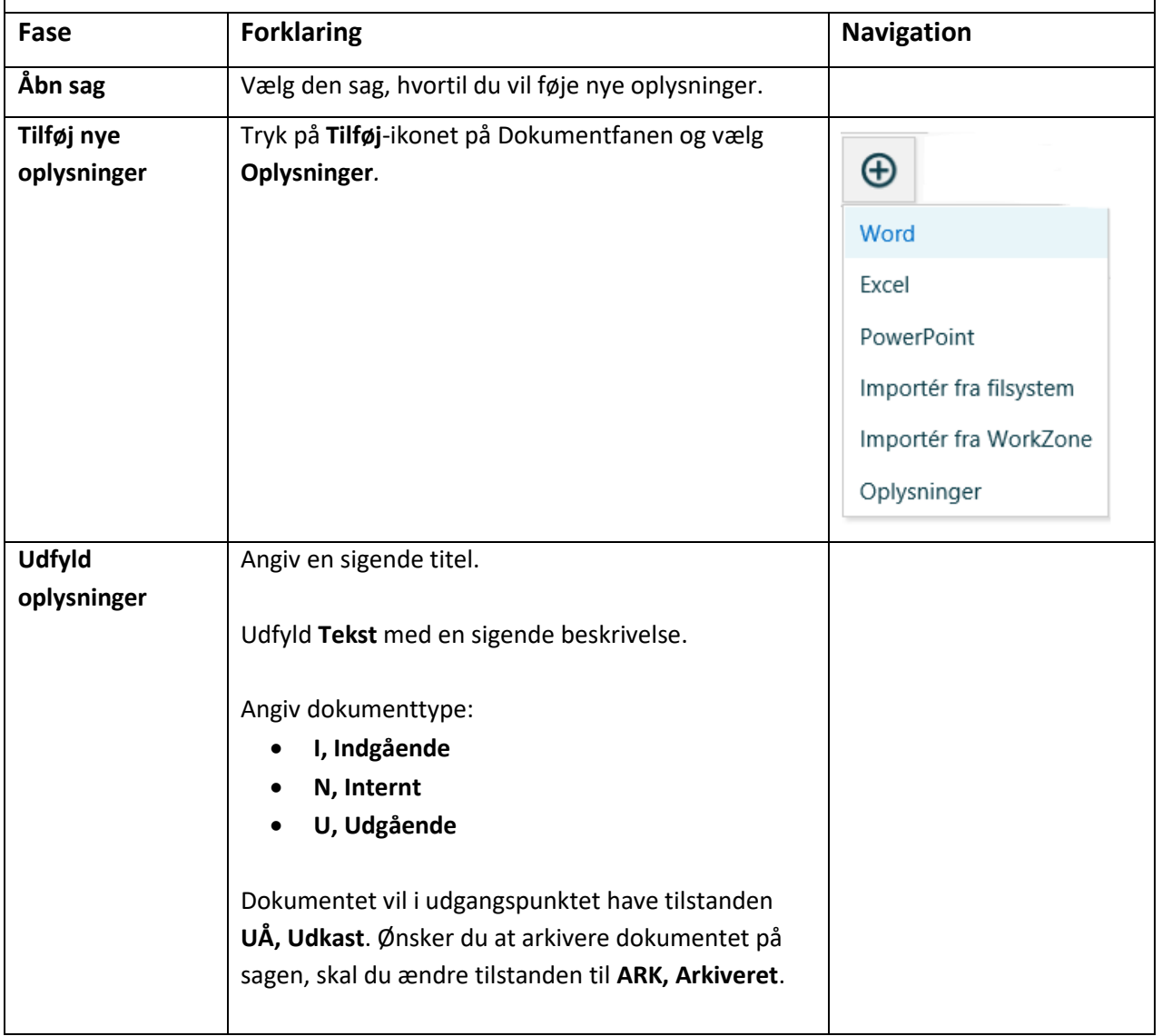

**AARHUS**